## Scenario: Search for compounds containing the element Vanadium (V)

- Begin with the substance and properties tab highlighted
- Click on Properties (Advanced)
- Click on the [+] sign for Identification Data
- Click on the [+] sign for Substance identification
- Click on the Molecular formula field.
- Change the operator from "is" to "contains"

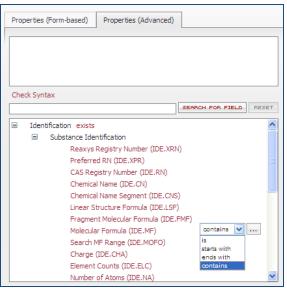

- Click on the ellipses to open the index
- Type V. Select V and Click Transfer

| Select index items and click 'Transfer'                                                                                                    | $\otimes$                        |
|----------------------------------------------------------------------------------------------------|----------------------------------|
| Select index items and click 'Transfer'   Search for: ↓/   ♥ (47)   ♥ (47)   ♥ (47)   ♥ (47)   ♥ (47)   ♥ (47)   ♥ (47)   ♥ (47)   ♥ (47)   ♥ (47)   ♥ (47)   ♥ (47)   ♥ (47)   ♥ (47)   ♥ (47)   ♥ (47)   ♥ (47)   ♥ (47)   ♥ (47)   ♥ (7)   ♥ (7)   ♥ (7)   ♥ (7)   ♥ (7)   ♥ (7)   ♥ (7)   ♥ (7)   ♥ (7)   ♥ (7) | ©<br>Transfer<br>Reset<br>Cancel |
| V5Xe (1)<br>V6 (13)<br>V6Xe (1)<br>V7 (10)<br>V7Xe (1)                                                                                                    |                                  |
| Page 900 190622 of 190641 D D                                                                                                    |                                  |

• The following command will appear in the white box

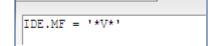

• Click search

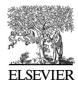

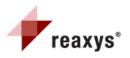